# Python Programming Basics for Absolute Beginners: A Comprehensive Guide to Learn Python Easily

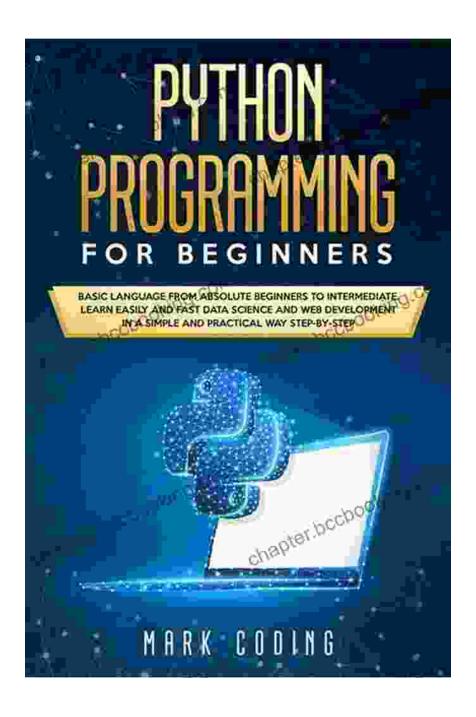

Welcome to the exciting world of Python programming! Whether you're a complete novice or have some programming experience, this

comprehensive guide is designed to provide you with a solid foundation in the basics of Python.

Python is a versatile and beginner-friendly language that is widely used for web development, data science, machine learning, and more. With its intuitive syntax and powerful features, Python empowers programmers to solve complex problems efficiently.

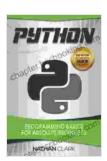

# **Python: Programming Basics for Absolute Beginners**

by Nathan Clark

↑ ↑ ↑ ↑ 4 out of 5

Language : English

File size : 2584 KB

Text-to-Speech : Enabled

Screen Reader : Supported

Enhanced typesetting : Enabled

Print length : 103 pages

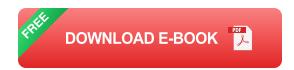

: Enabled

# **Benefits of Learning Python**

Lendina

- High Demand: Python is one of the most in-demand programming languages in the tech industry.
- Versatile: Python can be used for a wide variety of applications, from web development to data analysis.
- Beginner-Friendly: Python's simple syntax makes it easy for beginners to learn and understand.

- Community Support: Python has a vast and active community that provides support, resources, and documentation.
- Open Source: Python is an open-source language, which means it's free to use and distribute.

#### What You'll Learn

This guide will cover the following core concepts of Python programming:

- Variables and Data Types: Understand how to store and manipulate data in Python.
- Control Flow: Learn how to control the flow of your code using conditional statements and loops.
- Functions: Discover how to create and use functions to structure and reuse code.
- Modules and Packages: Explore how to organize and share code using modules and packages.
- Object-Oriented Programming: Learn the fundamentals of objectoriented programming in Python.
- Algorithms and Data Structures: Gain an understanding of basic algorithms and data structures used in programming.

## **Getting Started**

To get started with Python, you will need to install the Python interpreter on your computer. You can download the latest version of Python from the official Python website.

Once you have installed Python, you can open a Python interactive shell by typing "python" into your terminal or command prompt. From the interactive shell, you can experiment with Python commands and see the results instantly.

## **Variables and Data Types**

Variables are used to store data in Python. To create a variable, simply assign it a value. For example:

```
my_name = "John Doe" my_age = 30
```

Python supports several data types, including strings, integers, floats, and boolean values. Each data type has its own set of characteristics and operations.

#### **Control Flow**

Control flow statements allow you to control the Free Download in which your code executes. The most common control flow statements are:

- If Statements: Used to execute code only if a certain condition is met.
- **For Loops:** Used to iterate over a sequence of items.
- While Loops: Used to execute code as long as a certain condition is met.

#### **Functions**

Functions are reusable blocks of code that can be called from anywhere in your program. To create a function, use the following syntax:

def my\_function(param1, param2): # code to be executed

Functions can return values using the "return" statement. For example:

```
def sum_numbers(num1, num2): return num1 + num2
```

## **Modules and Packages**

Modules and packages are used to organize and share code in Python. Modules are individual Python files that contain code that can be imported into other programs. Packages are collections of related modules.

To import a module, use the following syntax:

import module\_name

# **Object-Oriented Programming**

Object-oriented programming (OOP) is a programming paradigm that allows you to organize code into objects. Objects are entities that contain data and methods (functions) that operate on that data.

In Python, classes are used to define objects. Classes define the data and methods that will be available to all objects created from that class.

# **Algorithms and Data Structures**

Algorithms are step-by-step procedures for solving problems. Data structures are used to organize and store data in a way that makes it efficient to access and manipulate.

This guide will introduce you to some of the most common algorithms and data structures used in Python programming.

This guide has provided you with a comprehensive overview of the basics of Python programming. By understanding these core concepts, you will be well-equipped to start developing your own Python programs.

To enhance your learning, it is recommended to practice regularly and explore additional resources such as online tutorials, books, and documentation. With dedication and consistent effort, you will master Python programming and unlock new possibilities in the world of coding.

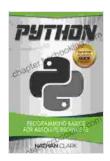

# **Python: Programming Basics for Absolute Beginners**

by Nathan Clark

★ ★ ★ ★ 4 out of 5

Language : English
File size : 2584 KB
Text-to-Speech : Enabled
Screen Reader : Supported
Enhanced typesetting : Enabled
Print length : 103 pages
Lending : Enabled

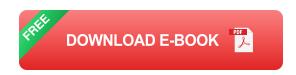

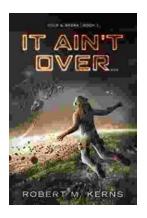

# **Uncover the Thrilling Mystery in "It Ain't Over,** Cole Srexx"

Prepare yourself for a literary journey that will leave you breathless and yearning for more! "It Ain't Over, Cole Srexx" is a gripping mystery...

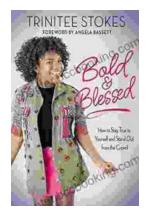

# How to Stay True to Yourself and Stand Out From the Crowd

In a world that constantly bombards us with messages telling us who we should be and what we should do, it can be difficult to stay true to ourselves....